# Jury Evidence Recording System (JERS)

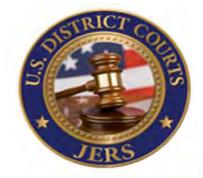

## Attorneys will still be responsible for their own evidence presentation at trial! JERS is for the jury and records only.

#### How to Submit Electronic Exhibit Files

Electronic evidence files should be provided to the Office of the Clerk of Court on a USB drive, DVD or CD a minimum of five (5) calendar days prior to the start of trial.

### **Exhibit Formatting Instructions for JERS Submission**

Exhibit files can be formatted in a manner that permits them to be batch imported into the JERS system. The District of Wyoming uses the Indexed File Method. This requires counsel to submit their trial exhibits:

- 1. On a single storage device such as a CD, DVD or USB drive;
- 2. With a text delimited Index file named Exhibits.txt. **The Exhibits.txt file must be called EXACTLY that - Exhibits.txt**. The Exhibits.txt file must contain the following "pipe" delimited layout: **Exhibit Number**|**Exhibit Description**|**Exact File Name.** 
  - Do NOT use special characters for the "pipe". On a standard keyboard, the "pipe" is generated by pressing shift and the key above the enter key at the same time.
  - The text delimited Exhibits.txt must be on the same level as all exhibits (meaning exhibits cannot be put into separate folders on the disk). There also should be no spaces between the categories and "pipe", no labels, no bolding, no extra spaces between lines, etc. (CLICK HERE FOR AN EXAMPLE EXHIBITS.TXT FILE)

#### **Requirements for Exhibit File Types**

All electronic evidence should be provided using the following formats:

- Documents and Photographs: .pdf, .jpg, .bmp, .tif, .gif
  - Video and Audio Recordings: .avi, .wmv, .mpg, .mp3, .mp4, .wma, .wav

Regarding the file size of the electronic evidence, individual files should not exceed 500MB. If possible, exhibits approaching or exceeding this size limit should be separated into multiple files. Note, PDF documents can often be reduced significantly in size by using tools such as Adobe's "Reduce File Size" feature. Images can be significantly reduced in file size by lowering its resolution or dimensions, usually with minimal affect to viewing quality.

- **Keep file names short and simple and avoid spaces!** We suggest simply the Exhibit number with the proper extension for file type. A maximum of 50 characters will be allowed for the file name anything larger will not work. Spaces in the file name do not work well so AVOID THEM.
- **Do NOT use parenthesis in your exhibit numbers.** If you would normally call an exhibit 1(a), name it 1-a. If you have a two part exhibit name like 1.18(2), name it 1-18.2. This is the only way that JERS can read it properly dash to indicate first sub-part and . to indicate any additional subpart.
- If you are an attorney representing a party in a multi-party case where there are **more than one party per** side proceeding to trial, use the party name as the first part of the exhibit number followed by the additional identifiers. Example: Smith-1, Smith-2.1, Jones-1, Jones-2.1, RedTrucking-A, RedTrucking-B, BlueTrucking-A, BlueTrucking-B.1